# Formale Grundlagen der Informatik 3 –

*5. Syntax und Semantik von* L*-Programmen*

# Christoph Walther TU Darmstadt

## Christoph Walther : FGdI 3 – WS 11/12, Kapitel 5  $3$

(4) für alle  $i \in \{1, \ldots, k\}$  und alle  $h \in \{1, \ldots, n_i\}$  ist struc<sub>i,h</sub> ein Datentyp mit

- (a) struc<sub>i,h</sub> ist *Instanz* eines *bereits definierten* Datentyps oder es gilt struc<sub>i,h</sub> = struc $[\mathcal{Q}T_1,\ldots,\mathcal{Q}T_n]$ (= *rekursive Definition erlaubt*)
- (b) struc<sub>i, $h \neq$ </sub> bool,
- (c) in struc<sub>i,h</sub> werden höchstens die Typvariablen aus  $\{\mathcal{Q}T_1,\ldots,\mathcal{Q}T_n\}$  verwendet,
- (d) die Bezeichner struc, cons<sub>i</sub>, sel<sub>i,h</sub> sind voneinander verschieden und bislang nicht verwendet worden
- (5) für *ein*  $i \in \{1, ..., k\}$  und alle  $h \in \{1, ..., n_i\}$  ist  $\texttt{struc}_{i,h}$  *verschieden von*  $\texttt{struc}[\textcircled{1}_1,\ldots,\textcircled{1}_n].$

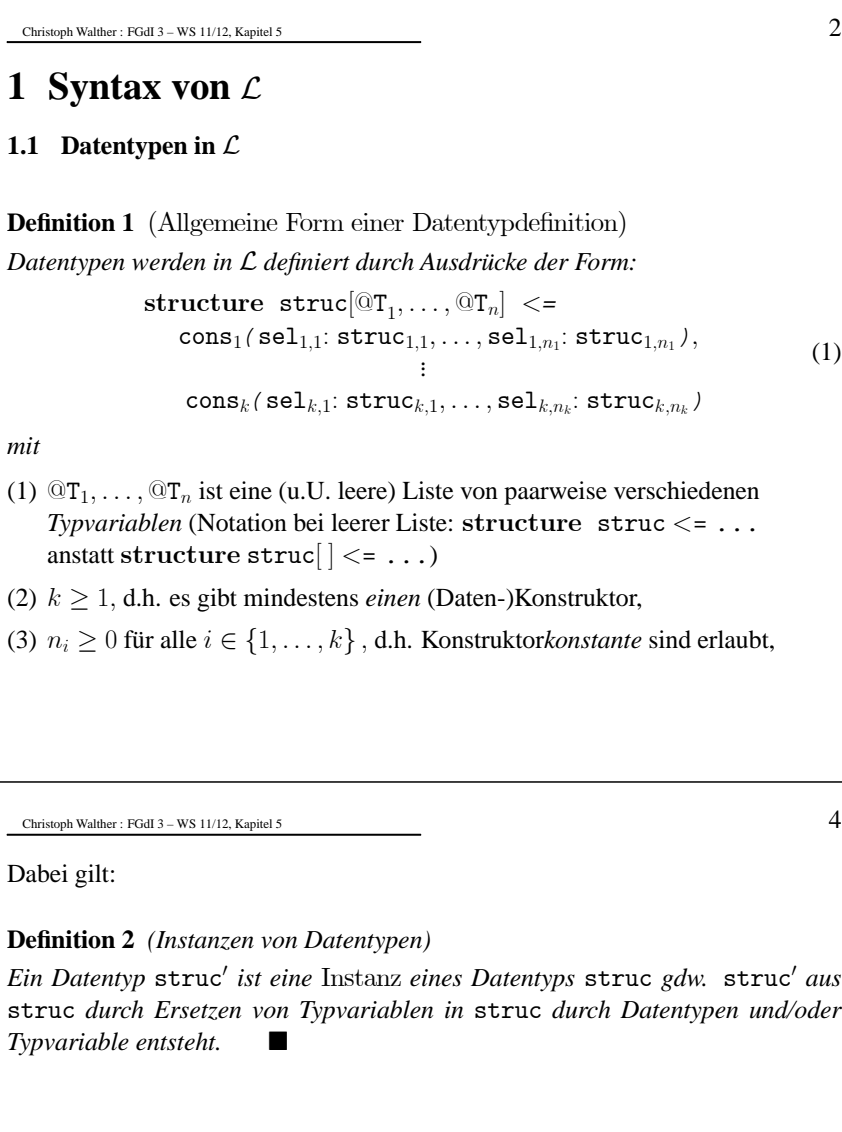

#### **Damit:**

- Jeder Datentyp ist Instanz von sich selbst.
- Monomorphe Datentypen besitzen keine Instanzen außer sich selbst.

Christoph Walther : FGdI 3 – WS 11/12, Kapitel 5  $5 \times 5$ 

# **Bedeutung von Definition 1:**

Ein Ausdruck der Form (1) definiert

- ein Funktionssymbol e $q_{struc}$  mit Signatur  $\mathsf{eq}_{struc}:\texttt{struc}[\texttt{@T}_1,\dots,\texttt{@T}_n]\times\texttt{struc}[\texttt{@T}_1,\dots,\texttt{@T}_n]\rightarrow\texttt{bool und}$
- ein Funktionssymbol if  $_{struc}$  mit Signatur  $\texttt{if}_{struc}$  : bool  $\times$   $\texttt{struc}[\textcircled{1}_1,\ldots,\textcircled{1}_n] \times \texttt{struc}[\textcircled{1}_1,\ldots,\textcircled{1}_n] \rightarrow$  $struc[@T_1, \ldots, @T_n]$

sowie für jedes  $i \in \{1, \ldots, k\}$ 

- ein "neues" *Konstruktor*funktionssymbol cons<sub>i</sub> mit Signatur  $\mathtt{cons}_i: \mathtt{struc}_{i,1} \times \ldots \times \mathtt{struc}_{i,n_i} \rightarrow \mathtt{struc}[\text{@} \texttt{T}_1, \ldots, \text{@} \texttt{T}_n]$
- ein "neues" *Strukturprädikat*ssymbol ?cons<sub>i</sub> mit Signatur ?cons $_i: \texttt{struc}[\textcircled{1}_1,\ldots,\textcircled{1}_n] \rightarrow \texttt{bool}$
- für jede Argument position  $h \in \{1, \ldots, n_i\}$  eines "neuen" Konstruktors cons<sub>i</sub> ein "neues" *Selektor*funktionssymbol sel<sub>i,h</sub> mit Signatur  $\texttt{sel}_{i,h}$ : struc $[\textcircled{1}_1,\ldots,\textcircled{1}_n] \rightarrow \texttt{struc}_{i,h}$

 $C$ hristoph Walther : FGdI 3 – WS 11/12, Kapitel 5  $7$ 

# **Bemerkung 2** *(Vordefinierte Funktionen* eq *und* if*)*

- **Zweck:** Mit Definition eines neuen Datentyps stehen Funktionssymbole zur Repräsentation von *Gleichheit* und *bedingten Ausdrücken* zur Verfügung.
- **Besonderheiten**:
	- **–** "eqstruc(<sup>x</sup>, y)" wird im PrettyPrint von *VeriFun* als "<sup>x</sup> <sup>=</sup> y" angezeigt
	- **−** Bei Eingaben *muβ* "x = y" anstatt "eq<sub>struc</sub>(x, y)" geschrieben werden
	- **–** Um Verwechselungen mit "=" der Metasprache zu vermeiden wird "eq<sub>struc</sub>" jedoch außerhalb von Beispielen und Screenshots verwendet

# **Bemerkung 3** *(Strukturprädikate)*

- ? $\text{cons}_i(\texttt{t})$  ist *Abkürzung* für eq $_{struc}(\texttt{t}, \texttt{cons}_i(\texttt{sel}_{i,1}(\texttt{t}), \ldots, \texttt{sel}_{i,n_i}(\texttt{t})))$
- *Beispiel*: "?::(k)" steht als *Abkürzung* für " $k = hd(k)$ :: tl(k)"
- $Also: ?cons_i(t)$  gilt gdw. t mittels  $cons_i$  "darstellbar" ist

# **Zweck der Forderungen 1 – 4 von Definition 1:**

- Übliche syntaktische Forderungen nach den Prinzipien
	- **–** "nur Definiertes darf auch verwendet werden",
- "bereits Definiertes darf nicht erneut definiert werden",
- **–** "bei Verwendung von bereits definierten Begriffen müssen deren syntaktische Forderungen respektiert werden"

# **Zweck von Forderung 5 von Definition 1:**

- Verbietet rekursive Definitionen *ohne Rekursionsverankerung*
- **–** Beispiel: structure void <sup>&</sup>lt;<sup>=</sup> new(old:void)

# **Bemerkung 1** *Bezeichner für Typvariable in* VeriFun

- beginnen immer mit @ (nur wg. optischer Unterscheidung),
- enthalten nur *alphanumerische* Zeichen.

# Christoph Walther : FGdI 3 – WS 11/12, Kapitel 5  $8$

# **1.2** Prozeduren in  $\mathcal{L}$

**Definition 3** (Allgemeine Form einer Prozedurdefinition)

# *Prozeduren werden in* L *definiert durch Ausdrücke der Form:*

 $\textbf{function} \ \texttt{proc}(\texttt{x}_1\texttt{.struc}_1,\dots, \texttt{x}_k\texttt{.struc}_k) \texttt{.struc } \texttt{=} \textit{body}_{\texttt{proc}} \quad \texttt{(2)}$ 

### *mit*

- (1) k ≥ 1, d.h. *Konstantensymbole* sind immer *Konstruktorsymbole*,
- (2) für alle  $i \in \{1, \ldots, k\}$  ist struc; Instanz eines bereits definierten Datentyps  $\neq$  bool
- (3) der Bezeichner proc ist bislang nicht verwendet worden
- (4) struc ist Instanz eines bereits definierten Datentyps in dem höchstens Typvariable aus den  $struc_i$  vorkommen
- (5) bodyproc (= *Prozedurrumpf*) ist ein Term vom Typ struc über
	- $-$  den paarweise verschiedenen Variablensymbolen  $x_1, \ldots, x_k$  $( = *formale Parameter*) mit "Datentyp von  $x_i$  ist struc<sub>i</sub>" und$
	- **–** den durch bereits definierte Datentypen und Prozeduren eingeführten Funktionssymbolen erweitert um proc (= *rekursive Definition möglich*). ¥

**Bedeutung:** Ein Ausdruck der Form (2) definiert ein "neues" Prozedurfunktionssymbol proc mit Signatur proc:  $struc_1 \times ... \times struc_k \rightarrow struc$ **Zweck der Forderungen 1 – 5 von Definition 3:** • Übliche syntaktische Forderungen nach den Prinzipien **–** "nur Definiertes darf auch verwendet werden", **–** "bereits Definiertes darf nicht erneut definiert werden", **–** "bei Verwendung von bereits definierten Begriffen müssen deren syntaktische Forderungen respektiert werden" **Zusätzliche Forderung:** • In Prozedurrümpfen dürfen *Bedingungen* in bedingten Ausdrücken *keine bedingten Ausdrücke* enthalten • Also: if {if {a, b, c},d, e} verboten. Schreibe statt dessen if $\{a, if\{b, d, e\}, if\{c, d, e\}\}$  (Warum darf man das? =>  $Übung$ ) • **Grund:** Nur wegen besserer Lesbarkeit **1.3 Erweiterung** von  $\mathcal{L}$ Vor Definition der Semantik von  $\mathcal L$  betrachten wir noch 3 nützliche Spracherweiterungen. **1.3.1** case**-Ausdrücke** • Mit case-Ausdrücken werden *strukturelle* Fallunterscheidungen in Prozeduren und Lemmata modelliert • Für einen Datentyp struc wie in Definition 1, einen Term  $t$  vom Typ struc und Terme  $r_1,\ldots,r_n$  eines Typs struc $'$  erhält man eine strukturelle Fallunterscheidung bzgl. struc durch case  $t$  of  $cons_1: r_1,$  $cons_2:\, r_2,$ ...  $cons_k:\, r_k$ end \_ case *(Prozedurale Schreibweise)* bzw.  $\cos\{t\}$  $cons_1: r_1,$  $cons_2:\, r_2,$ ...  $cons_k: r_k\}$ *(Funktionale Schreibweise)*  $\frac{1}{1}$  Christoph Walther : FGdI 3 – WS 11/12, Kapitel 5 • Ergebnisse, die für *mehrere* Konstruktoren gelten, können durch other *zusammengefaßt* werden: case  $t$  of  $cons_i : r_i$  $cons_i : r_i$ other :  $r$ end \_ case *(Prozedurale Schreibweise)* bzw. $\cos$  case  $\{t :$  $cons_i : r_i$  $cons_i : r_i$ ... other :  $r\}$ *(Funktionale Schreibweise)* **Bemerkung 4** *(*case*-Ausdrücke) Die Konstruktorfunktionssymbole in* case*-Ausdrücken dürfen in beliebiger Reihenfolge angegeben werden.* Christoph Walther : FGdI 3 – WS 11/12, Kapitel 5  $12$ **Beispiel 1** *(*case*-Ausdrücke)* function *#*leaves*(*<sup>x</sup>*:*sexpr*):*nat <sup>&</sup>lt;*<sup>=</sup>* case <sup>x</sup> ofnil *:* O*,* atom *:* 1*,* cons : *: #*leaves*(*car*(*x*)) <sup>+</sup> #*leaves*(*cdr*(*x*))* end *\_* case • berechnet die Anzahl der Blätter in einem Binärbaum. function *#*nodes*(*<sup>x</sup>*:*sexpr*):*nat <sup>&</sup>lt;*<sup>=</sup>* case <sup>x</sup> of cons *:* <sup>+</sup>*(#*nodes*(*car*(*x*)) <sup>+</sup> #*nodes*(*cdr*(*x*))),* other *:* 0 end *\_* case

Christoph Walther : FGdI 3 – WS 11/12, Kapitel 5  $10$ 

• berechnet die Anzahl der inneren Knoten in einem Binärbaum.

Christoph Walther : FGdI 3 – WS 11/12, Kapitel 5 9

Christoph Walther : FGdI 3 – WS 11/12, Kapitel 5  $13$ 

- **1.3.2** let**-Ausdrücke**
- Mit let-Ausdrücken können Terme an *lokale Variable* gebunden werden, um die *Mehrfachberechnung* eines Terms zu *vermeiden*
- let-Ausdrücke sind in *Prozeduren* und *Lemmata* erlaubt
- **Syntax**:

 $\texttt{let } var := t \texttt{ in } r \texttt{ end\_let } \quad \textit{und}/oder \quad \texttt{let} \{ var := t \texttt{ : } r \}$ \_

#### mit

- **–** var ist ein Variablensymbol eines Typs <sup>τ</sup> verschiedenen von den bislang verwendeten Funktionssymbolen, den formalen Parametern einer Prozedur bzw. den allquantifizierten Variablen eines Lemmas (in denen der *let*-Ausdruck vorkommt)
- **–** t ist ein Term vom Typ <sup>τ</sup> (über der gegebenen Signatur), in dem var nicht vorkommen darf
- **–** <sup>r</sup> ist ein Term (über der gegebenen Signatur), der auch Vorkommen von var enthalten darf (und sinnvollerweise auch enthält)

```
Beispiel 2 (let-Ausdrücke)
```

```
function depth(x:sexpr):nat <=
   case x ofcons : let car-depth := depth(car(x)) in
             let cdr-depth := depth(cdr(x)) in
              if car-depth > cdr-depth
                then +(car-depth)
                else +(cdr-depth)
              end
_
if
             end
_
let
            end
_
let,
     other : 0
   end
_
case
• berechnet die Tiefe eines Binärbaums.
```

```
Christoph Walther : FGdI 3 – WS 11/12, Kapitel 5 15
```

```
function minimum(k : list[nat]) : nat <=
if ?ø(k)
 then 0
 else if ?ø(tl(k))
        then hd(k)
         else let min-tl := minimum(tl(k)) in
                if hd(k) > min-t1then min-tlelse hd(k)
                end
_
if
               end
_
let
       end if
end
_
if
```

```
Elimination von let-Ausdrücken
• zu jedem let-Ausdruck
           \text{let } var := t \text{ in } r \text{ end\_let } \text{ by } x. \text{ let } \{ var := t : r \}existiert ein let-freier Term r0 gleicher Deutung:
  - r' entsteht aus r durch Ersetzung jedes Vorkommens von var in r durch t
  – funktioniert, da var nicht in t vorkommt
• In Beweiszielen goal einer HPL-Sequenz können let-Bindungen mittels der
  HPL-Regel Purge eliminiert werden
  (=> erhöht zuweilen die Lesbarkeit von Zieltermen im Proof Viewer)
```
Christoph Walther : FGdI 3 – WS 11/12, Kapitel 5  $16$ 

• berechnet das Minimum einer *nicht-leeren* Liste k von natürlichen Zahlen.

#### Christoph Walther : FGdI 3 – WS 11/12, Kapitel 5  $17$

## **1.3.3 Partiell definierte Prozeduren**

Für Prozeduren mit *monomorphem* Ergebnistyp können wir für *Argumente außerhalb des Definitionsbereichs* der zu berechnenden Funktion ein *willkürlich gewähltes Ergebnis* angeben<sup>1</sup>, etwa

function minimum( $k : list[nat]$ ) : nat  $\lt$ = if ?ø(k) then **0** else ...

end \_ if

#### **Aber:**

- Willkürliches und unintuitives Ergebnis für minimum(ø) !
- Was machen wir bei *polymorphen* Ergebnistypen ?

 Natürlich nur dann, wenn der *Definitionsbereich* der zu berechnenden Funktion *entscheidbar* ist (=<sup>&</sup>gt; Vorlesung "Berechenbarkeit").

Christoph Walther : FGdI 3 – WS 11/12, Kapitel 5  $19$ 

#### **Lösung:**

- Wir erlauben *einseitige* Fallunterscheidungen in Prozeduren
- *Notation*:
	- $-$  if  $\emph{cond}$  then  $\emph{term}$  else $\times$  end if statt if  $\emph{cond}$  then  $\emph{term}$  end if
	- $-$  if  $\emph{cond}$  then  $\star$  else  $\emph{term}$  end if  $\emph{stat}$  if  $\neg\emph{cond}$  then  $\emph{term}$  end if
	- **–** für case-Ausdrücke entsprechend

### **Damit beispielsweise:**

```
function last(k : list[@T]) : @T < =if ?ø(k)
 then \starelse if ?ø(tl(k))
        then hd(k)else last(t1(k))end if
end if
```
Christoph Walther : FGdI 3 – WS 11/12, Kapitel 5  $18$ 

### **Beispiel:**

```
function last(k: list[@T]) : @T < =if ?ø(k)
 then ???
 else if ?ø(tl(k))
        then hd(k)else last(t1(k))end
_
if
end
_
if
```
berechnet (von links gelesen) das letzte Element einer *nicht-leeren polymorphen* Liste k.

**Frage:** Wie definieren wir last(ø) ?

**Problem:** Wegen *Polymorphie* kann für last(ø) *kein willkürlich gewähltes Ergebnis* angegeben werden (denn dieses müßte vom Typ @<sup>T</sup> sein) **!**

Christoph Walther : FGdI 3 – WS 11/12, Kapitel 5  $20$ 

#### **Damit beispielsweise:**

```
function log_2(x : nat) : nat < =if ?0(x)
 then \starelse if ?0(−(x))
          then 0
         else if even(x)then ^{+}(log<sub>2</sub>(half(x)))
                  else \starend if
         end if
end if
```
berechnet den binären Logarithmus von 2er-Potenzen, d.h.  $log_2(n) = m$ *nur* falls  $n = 2^m$ .

#### Christoph Walther : FGdI 3 – WS 11/12, Kapitel 5  $21$

### **Die Exception Guard**

- **Anschauung**: Bei Ausführung einer *Prozedur* mit aktuellen Parametern, die zu einem <sup>B</sup> im Prozedurrumpf führen, wird eine *Exception* (= *Laufzeitfehler*) erzeugt.
- Eine solche Exception wird mittels der sogenannten *Exception Guard* erkannt: Für jede Prozedur p mit formalen Parametern  $x_1, \ldots, x_n$  ist  $except_n[x_1,\ldots,x_n]$  ein boolscher Term mit

 $except_{p}[t_1,\ldots,t_n]$  gilt *gdw.* die Ausführung von p( $t_1,\ldots,t_n$ ) (ohne rekursive Aufrufe) im Prozedurrumpf von p zu  $\star$  führt.

- *Beispiel:*  $except_{\text{last}}[k] = ? \varnothing(k)$
- $\bullet$  *Beispiel:*  $except_{\log_2}[x] = \texttt{if}\{$ ?0(x),true,if $\{$ ?0( $^-(\texttt{x})$ ),false, $\neg$ even(x) $\}\}$
- *Beispiel:*  $except_{p}[x] = false$  für alle Prozeduren p ohne  $\star$  im Prozedurrumpf

Christoph Walther : FGdI 3 – WS 11/12, Kapitel 5  $23$ 

# **2 Operationale Semantik von** <sup>L</sup>

- Mit Beweisen im *HPL*-Kalkül sollen Behauptungen über L-Programme bewiesen werden
- **Konsequenz**: Der *HPL*-Kalkül muß die *Berechnungen* eines L-Programms reflektieren
- Die *Berechnungen* eines L-Programms werden durch Angabe eines *Berechnungskalküls* definiert
- Der *Berechnungskalkül* setzt die Norm für die Implementierung der Programmiersprache L
- **Damit**: Durch den *Berechnungskalkül* wird eine *operationale Semantik* für L definiert:
	- **–** "Semantik": heißt "Bedeutung"
	- **–** "operational": *konkrete Angabe*, wie ein *Interpreter* Ausdrücke der Sprache *ausrechnet*

• Anzeige in *VeriFun*: *Programm Viewer*\*Termination*\*Exception Guard*

 $\Box$ D $\Box$ Pretty Print function  $\text{log2}(x : N) : N \leftarrow$ if  $20(x)$ then \* alse if  $20(f(x))$ then 0 else if even (x) then  $*(\text{log}(\text{half}(x)))$  $else$ end if end if end\_if  $\square$  Show all braces Usage Termination Attributes Recursion Variables Relation Description  $\{<(20(x)), (3)$  $(x)$ 國  $\langle 2^+(x), 20 (-(x)) \rangle$ ,  $\langle 3 \rangle$ ,  $\langle (2^+(x), 2^+(-x)) \rangle$ ,  $\neg$  even  $(x) \rangle$ , Execution Guard Exception Guard if(?0(x), true, if(?0("(x)), false,  $\neg$  even(x)}} **Termination Details**  $C$ lose

Christoph Walther : FGdI 3 – WS 11/12, Kapitel 5  $24$ 

## **2.1 Der Berechnungskalkül**

- Ist jeweils für ein konkretes  $\mathcal{L}$ -Programm P definiert
- **Sprache**: *Grundterme* (= Terme ohne Variable) über den Funktionssymbolen, die durch die Datentyp- und Prozedurdefinitionen gegeben sind
- **Berechnungsregeln**: Ausdrücke der Form

$$
\frac{t}{r}
$$
, falls  $\mathcal{B}(t,r)$ 

mit Bedeutung "ersetze Grundterm  $t$  durch Grundterm  $r$ , falls die Bedingung  $\mathcal{B}(t, r)$  auf t und r zutrifft"

- **Notation**:
	- **–** G(P) bezeichnet alle *Grundterme* von <sup>P</sup>, C(P) bezeichnet alle *Konstruktorgrundterme* von P (damit:  $C(P) \subsetneq \mathcal{G}(P)$ )
	- **−** für  $t, t' \in \mathcal{G}(P)$  schreiben wir  $t \Rightarrow P$   $t'$  *gdw.*  $t'$  aus  $t$  durch Anwendung einer Berechnungsregel entsteht
	- $-$  ⇒ $+$ <sub>p</sub> ist *transitive Hülle* von ⇒<sub>*P*</sub> und ⇒<sub> $P$ </sub><sup>\*</sup> ist *reflexive Hülle* von ⇒<sub> $P$ </sub>.
- **–** für  $t, t' \in \mathcal{G}(P)$  gilt  $t \Rightarrow^{\mathsf{P}}_P t'$  *gdw.*  $t \Rightarrow^{\mathsf{a}}_P t'$  für ein  $t' \in \mathcal{G}(P)$  und  $t' \not\Rightarrow_P t''$ für alle  $t'' \in \mathcal{G}(P)$ .
- **–** für  $t \in \mathcal{G}(P)$  ist  $t_{\mathbb{V}_P}$  definiert als  $t'$  *gdw.*  $t \Rightarrow^!_P t'$  für genau ein  $t' \in \mathcal{G}(P)$ .

| Because, for a function, and, then, (i.e., $i$ )                                                                                         | 25                                                            | 3                                                             | 3                                                             | 3                                               | 4                                               | 4                                               | 5                                               |                                                 |                                                 |                                                 |                                                 |                                                 |                                                 |                                                 |                                                 |                                                 |     |
|----------------------------------------------------------------------------------------------------|---------------------------------------------------------------|---------------------------------------------------------------|---------------------------------------------------------------|-------------------------------------------------|-------------------------------------------------|-------------------------------------------------|-------------------------------------------------|-------------------------------------------------|-------------------------------------------------|-------------------------------------------------|-------------------------------------------------|-------------------------------------------------|-------------------------------------------------|-------------------------------------------------|-------------------------------------------------|-------------------------------------------------|-----|
| \n $\frac{2\cos(\cos(\cos(\eta, \ldots, \eta_{n}))}{\sin(\theta, \ldots, \theta_{n}))}, \text{ fails } q_{1}, \ldots, q_{n} \in C(P)$ \n | \n $\frac{2\cos(\cos(\eta, \ldots, \eta_{n}))}{\sqrt{b}}.$ \n | \n $\frac{2\sin(\cos(\eta, \ldots, \eta_{n}))}{\sqrt{b}}.$ \n | \n $\frac{2\sin(\cos(\eta, \ldots, \eta_{n}))}{\sqrt{b}}.$ \n | \n $\frac{2\sin(\eta, \eta_{n})}{\sqrt{b}}.$ \n | \n $\frac{2\sin(\eta, \eta_{n})}{\sqrt{b}}.$ \n | \n $\frac{2\sin(\eta, \eta_{n})}{\sqrt{b}}.$ \n | \n $\frac{2\sin(\eta, \eta_{n})}{\sqrt{b}}.$ \n | \n $\frac{2\sin(\eta, \eta_{n})}{\sqrt{b}}.$ \n | \n $\frac{2\sin(\eta, \eta_{n})}{\sqrt{b}}.$ \n | \n $\frac{2\sin(\eta, \eta_{n})}{\sqrt{b}}.$ \n | \n $\frac{2\sin(\eta, \eta_{n})}{\sqrt{b}}.$ \n | \n $\frac{2\sin(\eta, \eta_{n})}{\sqrt{b}}.$ \n | \n $\frac{2\sin(\eta, \eta_{n})}{\sqrt{b}}.$ \n | \n $\frac{2\sin(\eta, \eta_{n})}{\sqrt{b}}.$ \n | \n $\frac{2\sin(\eta, \eta_{n})}{\sqrt{b}}.$ \n | \n $\frac{2\sin(\eta, \eta_{n})}{\sqrt{b}}.$ \n | \n< |

#### **2.2 Eigenschaften von**  $\Rightarrow$  **P**

- Jeder Konstruktorgrundterm ist  $\Rightarrow$  *P*-*minimal*, d.h.  $q \Rightarrow$   $\frac{1}{p} q$  für alle  $q \in C(P)$ . **Grund**: Keine Berechnungsregel ist auf ein  $q \in C(P)$  anwendbar. **Bedeutung**: *Konstruktorgrundterme* bezeichnen *Werte*, diese kann man nicht weiter ausrechnen (genausowenig wie man 5 ausrechnen kann).
- $\bullet$   $\Rightarrow$   $\phi$  ist *nicht fundiert* (und damit ist  $(\mathcal{G}(P), \Rightarrow_{P})$  *keine fundierte Menge*). **Grund**: P kann *nicht-terminierende Prozeduren* enthalten.<sup>2</sup>
- $\bullet \Rightarrow_{P}$  ist *nicht deterministisch*.

**Grund**: Berechnungsregel (18) – die *Reihenfolge*, in der Argumente ausgerechnet werden, ist *nicht festgelegt*.

#### **Beispiel**:

insert(pred(succ(0)),tl( $0$ ::  $\emptyset$ )) $\Rightarrow$  p insert(0,tl( $0$ ::  $\emptyset$ )) insert(pred(succ(0)),tl(0::  $\emptyset$ )) $\Rightarrow$  p insert(pred(succ(0)), $\emptyset$ )

**Frage**: Welcher Berechnungsschritt soll durchgeführt werden **?**

Fundierte Relationen und Mengen <sup>=</sup><sup>&</sup>gt; **Kapitel 6**, Terminierung <sup>=</sup><sup>&</sup>gt; **Kapitel 8**.

### Christoph Walther : FGdI 3 – WS 11/12, Kapitel 5  $31$

**Bemerkung 5** *(Parameterübergabe "call-by-value")*

*Mit den Berechnungsregeln (*18*) und (*19*) werden Prozeduraufrufe* call-by-value *ausgeführt, d.h. Prozeduren werden nur mit* ausgerechneten *aktuellen Parametern ausgeführt.*

## **2.3 Der Interpreter** eval<sub>P</sub>

- Wegen der Konfluenz von  $\Rightarrow_P$  existiert für jeden Grundterm  $t \in \mathcal{G}(P)$ *höchstens* ein Grundterm  $r \in \mathcal{G}(P)$  mit  $t \Rightarrow^!_P r$ , also  $r = t_{\Downarrow_P}$  (falls solch ein  $r$ existiert).
- Damit ist  $eval_P : \mathcal{G}(P) \mapsto \mathcal{G}(P)$  gegeben durch

$$
eval_P(t):=\left\{\begin{array}{ll}t_{\Downarrow_P}&\text{, falls }t\Rightarrow^!_P r\text{ für ein }r\in\mathcal{G}(P)\\&\\undefiniert&\text{, sonst.}\end{array}\right.
$$

*wohldefiniert*.

- $eval_P$  ist der *Interpreter* für ein  $\mathcal{L}$ -Programm P
- Mit eval<sub>P</sub> werden *Grundterme* des *L*-Programms *P ausgerechnet*.

Christoph Walther : FGdI 3 – WS 11/12, Kapitel 5  $30$ 

•  $\Rightarrow$  *P* ist *konfluent*, d.h. für alle  $t, t_1, t_2 \in \mathcal{G}(P)$  mit  $t_1 \overset{*}{p} \Leftarrow t \Rightarrow^*_{P} t_2$  existiert ein  $r \in \mathcal{G}(P)$  mit  $t_1 \Rightarrow^*_{P} r \underset{P}{*} \Leftarrow t_2$ .

**Grund***:* Mit Regel (18) können *alle* Argumente ausgerechnet werden. **Beispiel**:

- **–** insert(0, tl(0 :: ø))⇒<sup>P</sup> insert(0, ø)
- **–** insert(pred(succ(0)), ø)⇒<sup>P</sup> insert(0, ø)

### **Damit gilt (1)**:

Wenn  $t \Rightarrow^!_P r$  *für ein*  $r \in \mathcal{G}(P)$ , dann  $r = r'$  *für alle*  $r' \in \mathcal{G}(P)$  mit  $t \Rightarrow^!_P r'$ **Also**: Wenn  $t \Rightarrow^!_P r$  für ein  $r \in \mathcal{G}(P)$ , dann  $t_{\Downarrow_P} = r$ **Bedeutet**: Wenn es *eine erfolgreiche* (= terminierende) Berechnung von t gibt, so liefern *alle erfolgreichen* Berechnungen von t das *gleiche Ergebnis*

**Weiter gilt** (2): Wenn  $t \Rightarrow^*_{P} t' \neq^!_{P} r$  für ein  $t' \in \mathcal{G}(P)$  und alle  $r \in \mathcal{G}(P)$ , dann  $t \not\Rightarrow^!_P r'$  für alle  $r' \in \mathcal{G}(P)$ 

**Bedeutet**: Wenn es *eine erfolglose* (= nicht terminierende) Berechnung von t gibt, so sind *alle* Berechnungen von t *erfolglos*

#### **Konsequenz aus (1) und (2)**:

Der Indeterminismus von ⇒P kann *beliebig aufgelöst werden* **!**

Christoph Walther : FGdI 3 – WS 11/12, Kapitel 5  $32$ 

**Beispiel 3** *(Erfolglose Berechnung von* L*-Ausdrücken)*

• Für

function  $foo(x:nat):nat \leq succ(foo(x))$  end

- gilt  $eval_P(\textbf{foo}(0)) = \text{undefined}$
- denn foo(0) $\neq^!_P r$  für alle  $r \in \mathcal{G}(P)$  **:**

### $foo(0)$

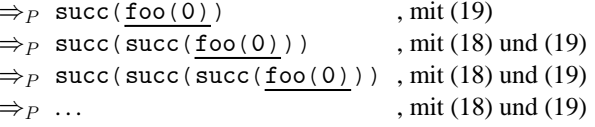

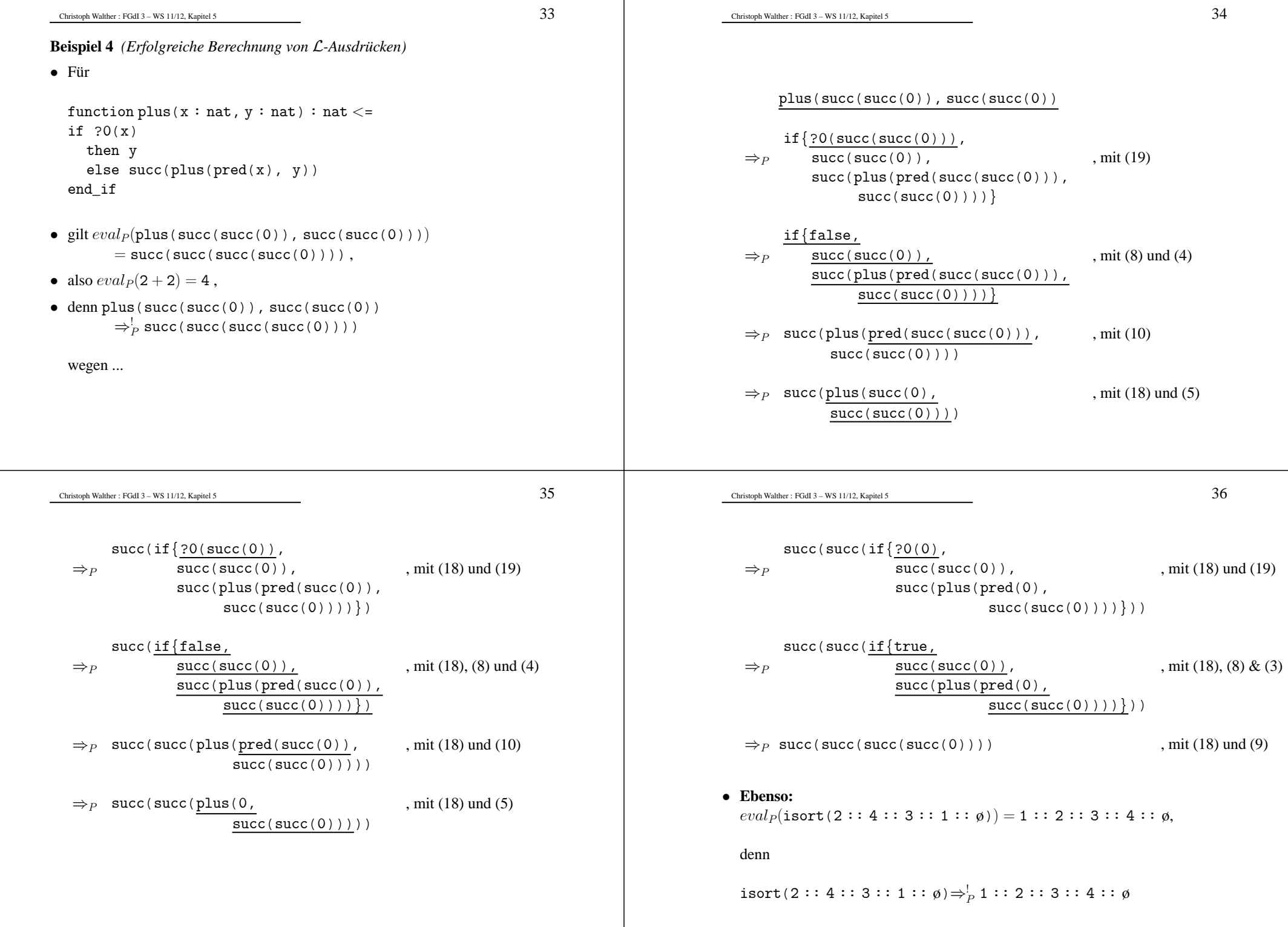

# **2.4 Stuck-Terme**

- Ein Term  $t \in \mathcal{G}(P) \setminus \mathcal{C}(P)$  mit  $t \Rightarrow^!_P t$  wird *Stuck-Term* genannt.
- **Bedeutet**: *Stuck-Terme* können wie Konstruktorgrundterme (also Terme aus  $\mathcal{C}(P)$ ) nicht weiter ausgerechnet werden, sind aber – im Unterschied zu Termen aus C(P) – *keine* "Werte".
- *Stuck-Terme* entstehen durch
	- (a) Anwendungen von *Selektoren* auf *Konstruktoren*, zu denen sie *nicht gehören*. **Beispiele**:
		- ∗ <sup>−</sup>(0), hd(ø ), car(nil), data(cons(...)), cdr(atom(...)) (für die Datentypen nat, list und sexpr aus **Kapitel 2**)
	- (b) *Prozeduraufrufe* mit aktuellen Parametern, für die die *Exception Guard* **nicht** zu false ausgerechnet wird, vgl. Regel (19). **Beispiele**:
		- ∗ last(ø), log<sub>2</sub>(0), log<sub>2</sub>(3) für die Prozeduren aus Abschnitt 1.3.3
	- (c) *bedingte Ausdrücke*, deren *Bedingung* ein *Stuck-Term* ist. **Beispiele**:  $*$  if $\{?0(\log_2(3)\),\ldots,\ldots\},$  case $\{\operatorname{car}(\operatorname{nil}\,);\ldots\}$
	- (d) *Anwendungen* von Funktionssymbolen ∉ {if, case} auf *Stuck-Terme*. **Beispiele**:
		- ∗ <sup>−</sup>(−(0)), <sup>+</sup>(−(0)), cdr(car(nil)), cons(nil, cdr(nil)), insert(last $(\emptyset)$ , $\emptyset$ ).

**Also:** Die *Laufzeitfehler* (= *Exceptions*), die bei Ausrechnen eines Terms durch einen *konkreten Interpreter* entstehen (vgl. Abschnitt 1.3.3), werden in der *operationalen Semantik* von L durch *Stuck-Terme modelliert*.

• **Beispiel** (für Prozedur  $\log_2$  aus Abschnitt 1.3.3):

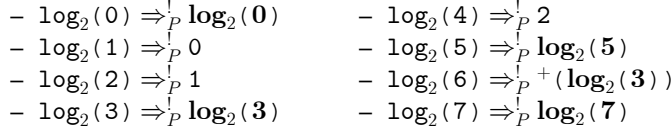

Unterschied *Interpreter eval<sub>P</sub> / Symbolischer Interpreter* (Symbolic Evaluator):

- Der symbolische Interpreter behandelt *Stuck-Terme* wie "normale" Terme
- **Beispiele**:
	- $\; eval_P($   $^- (0) =$   $^- (0)$   $) =$   $^- (0) =$   $^- (0)$
	- −  $sym\text{-}eval_P(\text{}^-(\text{0})\text{ = }\text{}^-(\text{0}))\text{ = }\text{true}$
	- **–** eval P (if{<sup>−</sup>(0) <sup>=</sup> <sup>−</sup>(0), <sup>1</sup>, <sup>2</sup>}) <sup>=</sup> if{<sup>−</sup>(0)= <sup>−</sup>(0), <sup>1</sup>, <sup>2</sup>}
	- **–** sym-eval P (if{<sup>−</sup>(0) <sup>=</sup> <sup>−</sup>(0), <sup>1</sup>, <sup>2</sup>}) <sup>=</sup> <sup>1</sup>